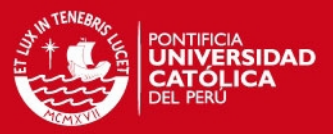

# **Anhang**

### **A.1 Thesen**

1. Die Steifigkeit des Netzes ist nicht konstant. Sie ist abhängig von einer Reihe geometrischer und dynamischer Parameter, wie z.B. Verschiebung, Geschwindigkeit und Beschleunigung. Die dynamische Steifigkeit liegt um ein Vielfaches über der statischen Steifigkeit des Netzes.

2. Die dynamische Steifigkeit des Netzes führt zu einer nicht konstanten Eigenfrequenz des Netzes in Abhängigkeit der Verschiebung bzw. Geschwindigkeit. Die Eigenfrequenz des Netzes kann nur in Abhängigkeit dieser dynamischen Parameter untersucht werden.

3. Die dynamische Steifigkeit ist das Ergebnis einer evolutionären Entwicklung zur Optimierung des Beutefangs. Material-, Oberflächen- und Geometrieeigenschaften bilden zusammen die optimale Lösung zur Absorption kinetischer Energien.

4. Zur genaueren Untersuchung der Netzeigenschaften sind die Parameter in statische und dynamische Parameter zu unterteilen. Besonders die Steifigkeit des Netzes zeigt starke Unterschiede zwischen statischem und dynamischem Verhalten. Es ist eine statische und eine dynamische Steifigkeit zu unterscheiden.

5. Die Energiedissipation des Netzes liegt als Folge der dynamischen Parameter um ein Vielfaches über der Energiedissipation eines linearen Modells.

6. Die viskoelastischen Eigenschaften der Spinnenseide werden am besten durch ein fraktionelles Dreiparameter-Modell beschrieben.

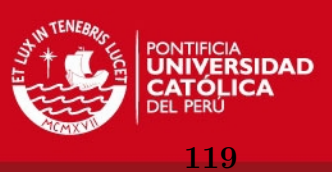

# **A.2 Weitere Kennwerte von Spinnenseiden**

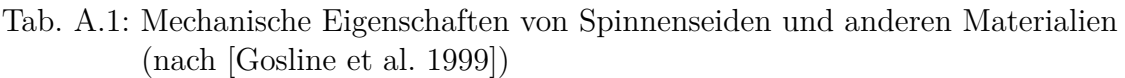

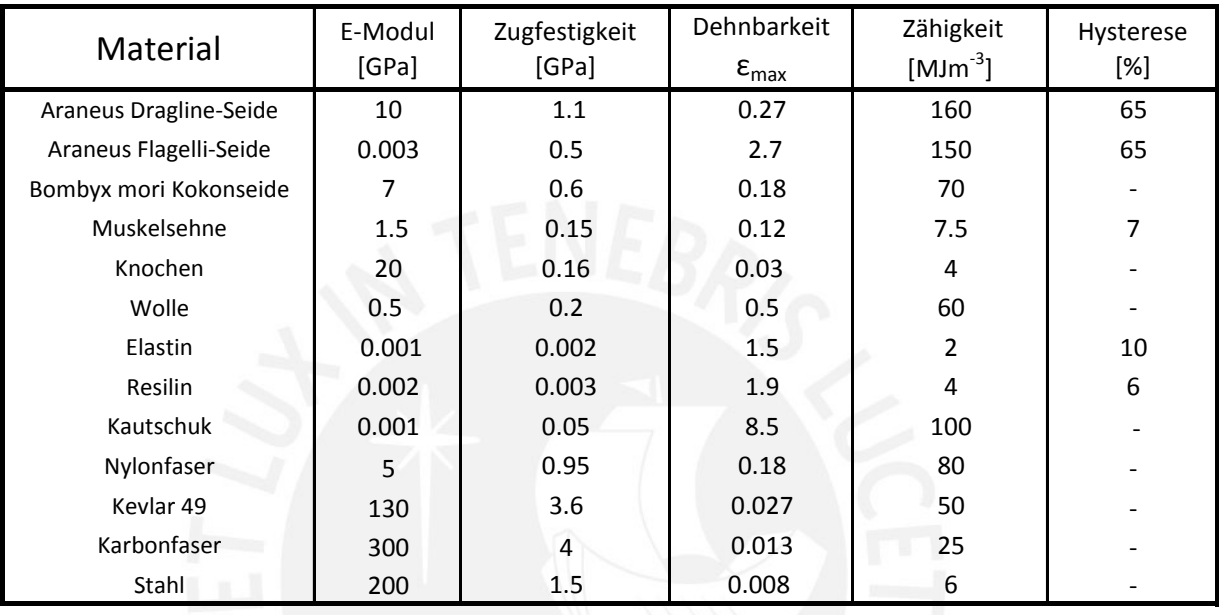

Tab. A.2: Bruchenergie von Spinnenseiden und anderen Materialien (nach [\[Lewis 2006\]](#page-12-0))

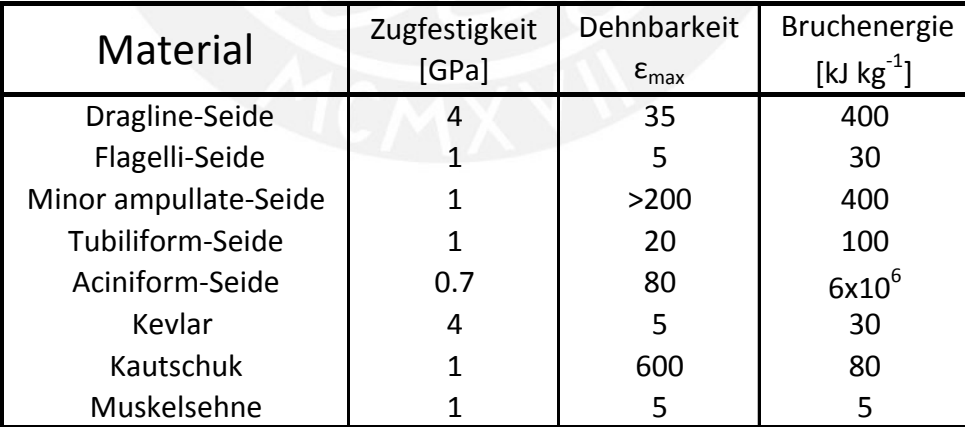

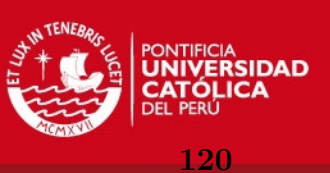

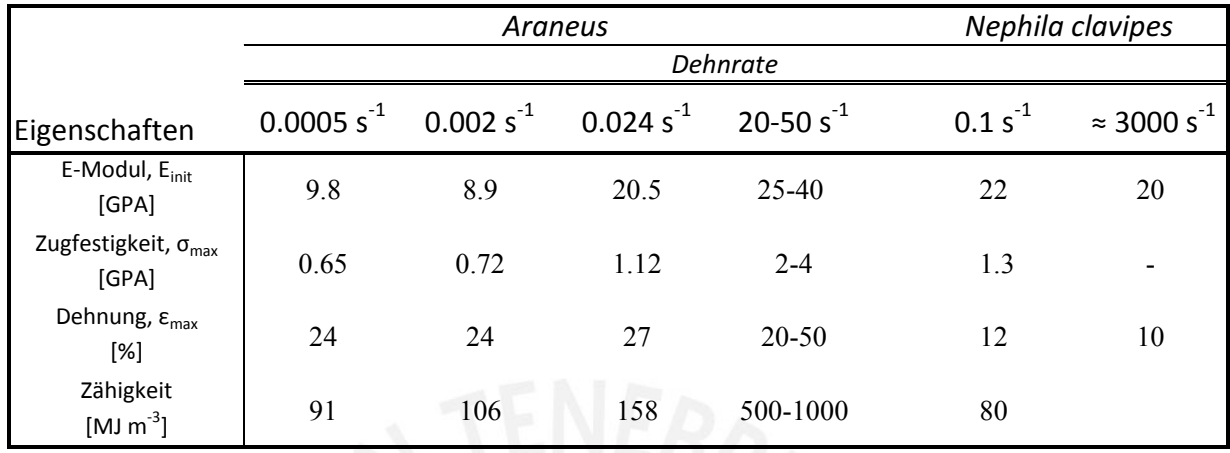

#### Tab. A.3: Abhängigkeit der Materialkennwerte von der Dehnrate (nach [\[Gosline et al. 1999\]](#page-11-0))

Tab. A.4: Aminosäurenkomposition von Spinnenseiden (nach [\[Lewis 2006\]](#page-12-0))

| Aminosäure | <b>Dragline</b> | <b>Minor Ampullate</b> | Flagelli | Acini | Tubuli |
|------------|-----------------|------------------------|----------|-------|--------|
| Asp        | 1.04            | 1.91                   | 2.68     | 8.04  | 6.26   |
| Thr        | 0.91            | 1.35                   | 2.48     | 8.66  | 3.44   |
| Ser        | 7.41            | 5.08                   | 3.08     | 15.03 | 27.61  |
| Glu        | 11.49           | 1.59                   | 2.89     | 7.22  | 8.22   |
| Pro        | 15.77           | trace                  | 20.54    | 2.99  | 0.59   |
| Gly        | 37.24           | 42.77                  | 44.16    | 13.93 | 8.63   |
| Ala        | 17.60           | 36.75                  | 8.29     | 11.30 | 24.44  |
| Val        | 1.15            | 1.73                   | 6.68     | 7.37  | 5.97   |
| Ile        | 0.63            | 0.67                   | 1.01     | 4.27  | 1.69   |
| Leu        | 1.27            | 0.96                   | 1.40     | 10.10 | 5.73   |
| Tyr        | 3.92            | 4.71                   | 2.56     | 1.99  | 0.95   |
| Phe        | 0.45            | 0.41                   | 1.08     | 2.79  | 3.22   |
| Lys        | 0.54            | 0.39                   | 1.35     | 1.90  | 1.76   |
| His        | trace           | trace                  | 0.68     | 0.31  | trace  |
| Arg        | 0.57            | 1.69                   | 1.13     | 4.09  | 1.49   |

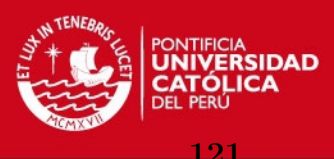

# **A.3 Berechnungsprinzip des SRS**

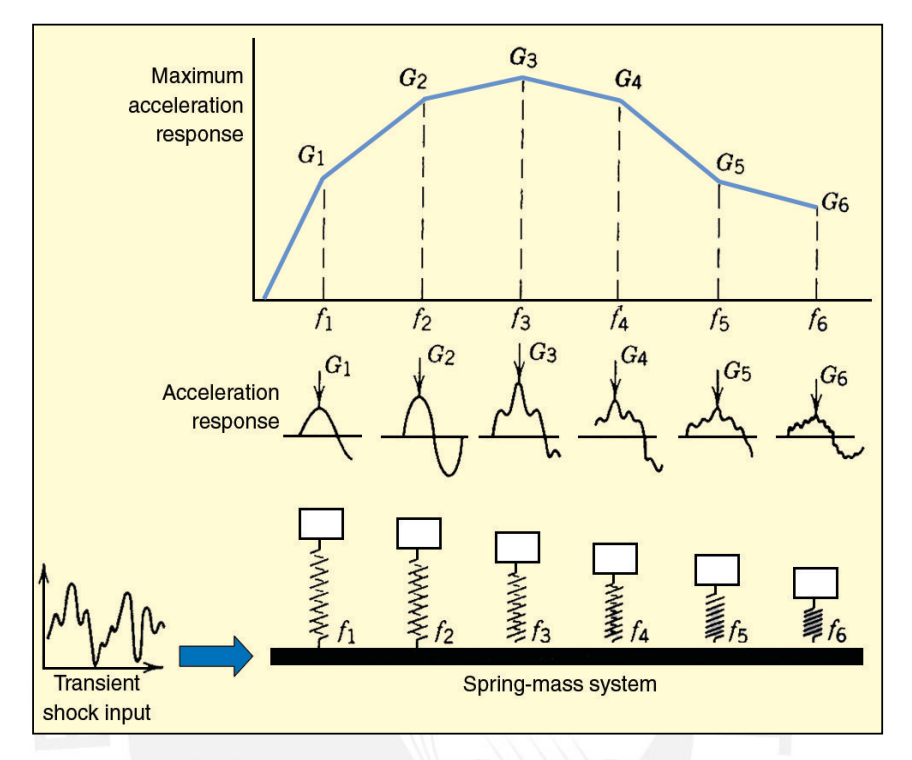

Abb. A.1: Prinzip der Entwicklung des SRS [\[Alexander 2009\]](#page-9-0)

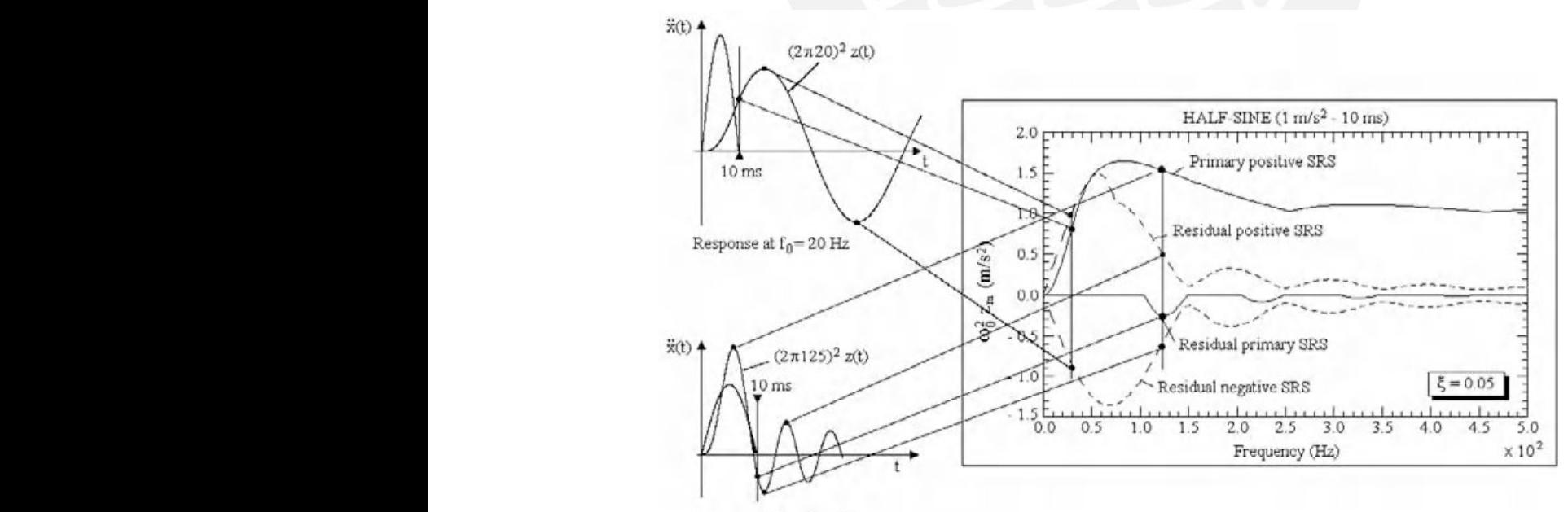

Response at  $f_0 = 125$  Hz

**2.3.7.** *Positive (or maximum positive) SRS* 

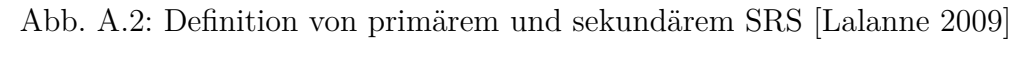

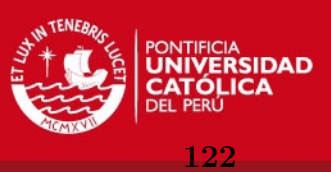

### **A.4 Linearer rekursiver Digitalfilter nach Smallwood**

Nachfolgend ist der Algorithmus zur Berechnung des SRS nach Smallwood [Smallwood 1981] dargestellt. Für detailliertere Informationen zur Herleitung und weitere Informationen wird auf die Quelle verwiesen.

Für die absolute Beschleunigung eines SDOF-Systems ergibt sich die Transformation des Filters mit:

$$
H(z) = \frac{b_0 + b_1 z^{-1} + b_2 z^{-2}}{1 - 2Cz^{-1} + E^2 z^{-2}}
$$

Die Parameter des Filters lauten:

$$
E = e^{-D\omega_0 t}
$$
  
\n
$$
K = T\omega_d
$$
  
\n
$$
C = E \cos K
$$
  
\n
$$
S = E \sin K
$$
  
\n
$$
S' = S/K = E \sin K/K
$$
  
\n
$$
b_0 = 1 - S'
$$
  
\n
$$
b_1 = 2(S' - C)
$$
  
\n
$$
b_2 = E^2 - S'
$$
  
\n
$$
a_1 = -2C
$$
  
\n
$$
a_2 = E^2
$$

Damit ist der IIR-Filter gegeben in der Form:

$$
H(z) = \frac{b_0 + b_1 z^{-1} + b_2 z^{-2}}{1 + a_1 z^{-1} + a^2 z^{-2}}
$$

Die genaue Implementierung des Filters im Algorithmus ist im Matlab M-File *smallwood.m* zu sehen.

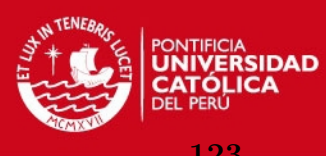

# **A.5 Versuchsaufbau**

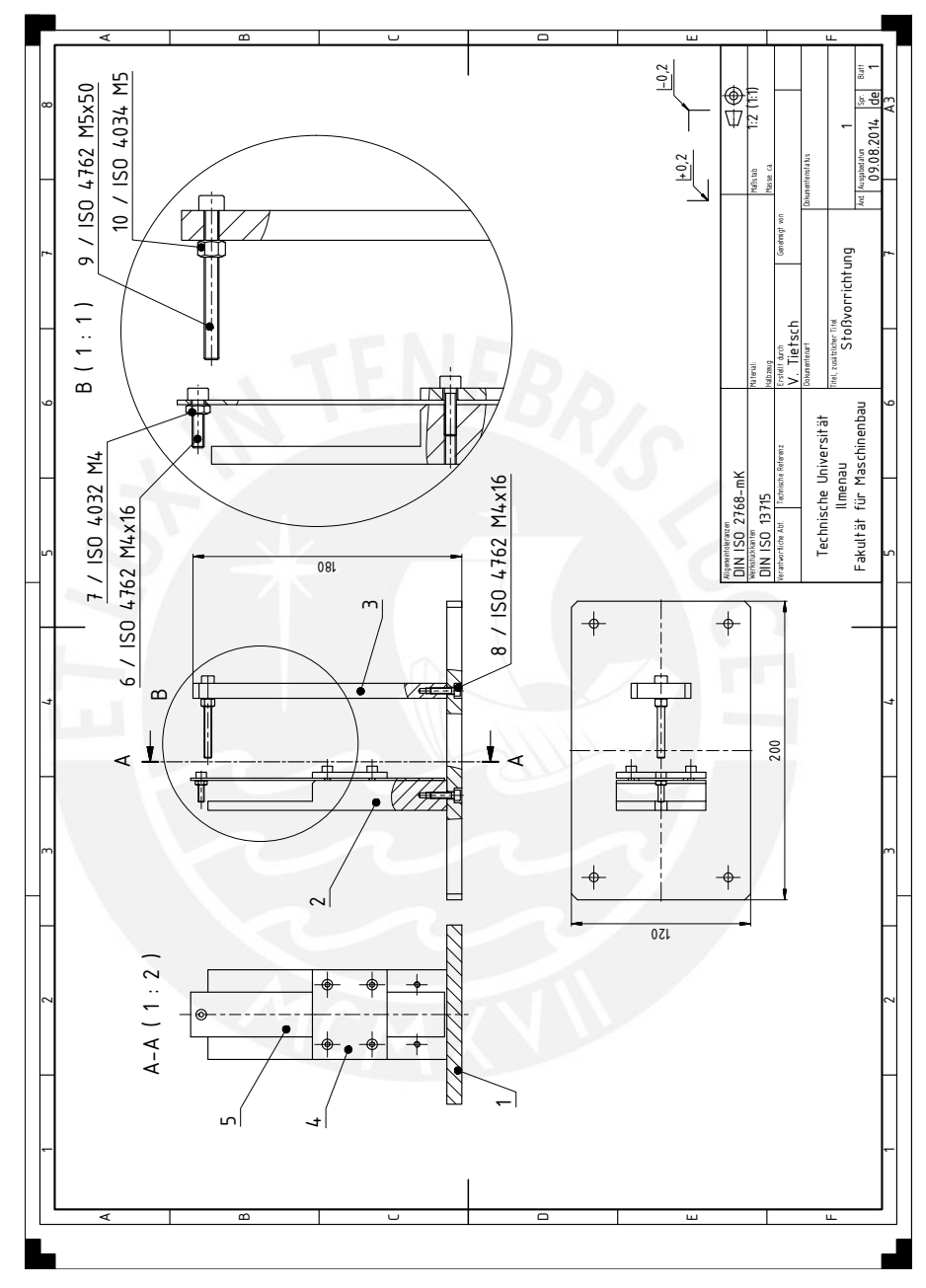

Abb. A.3: Technischer Entwurf der Stoßvorrichtung

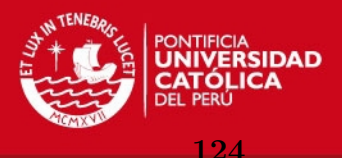

## **A.6 Auswertung**

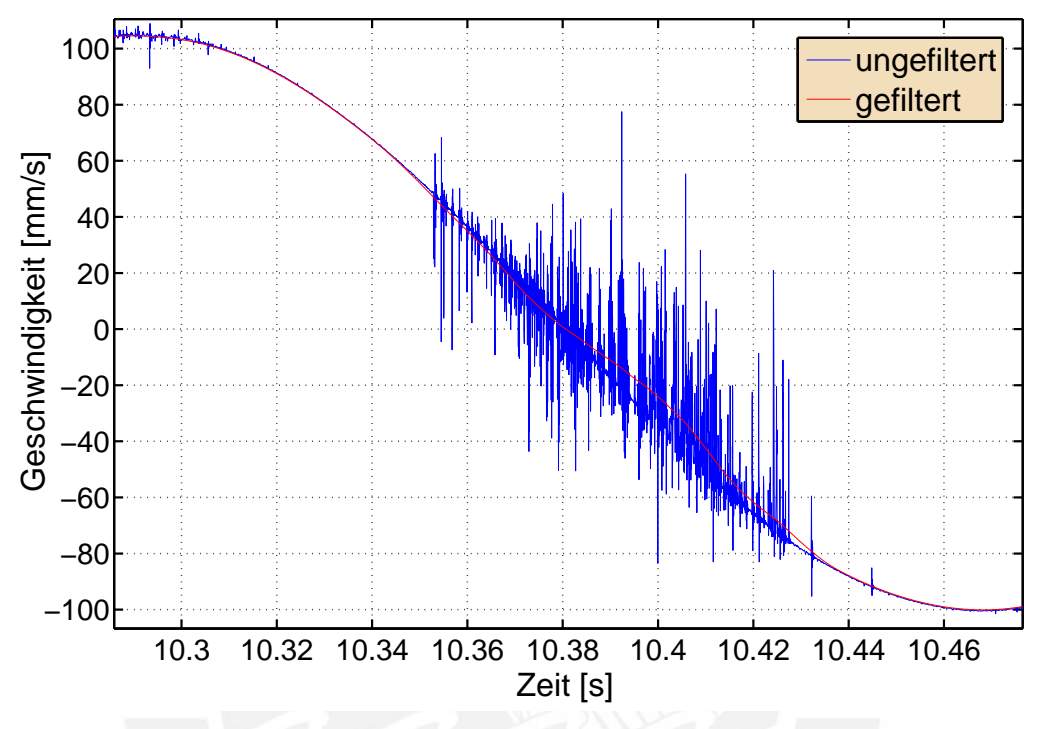

Abb. A.4: Störungen der Interferometermessung nahe des Umkehrpunktes

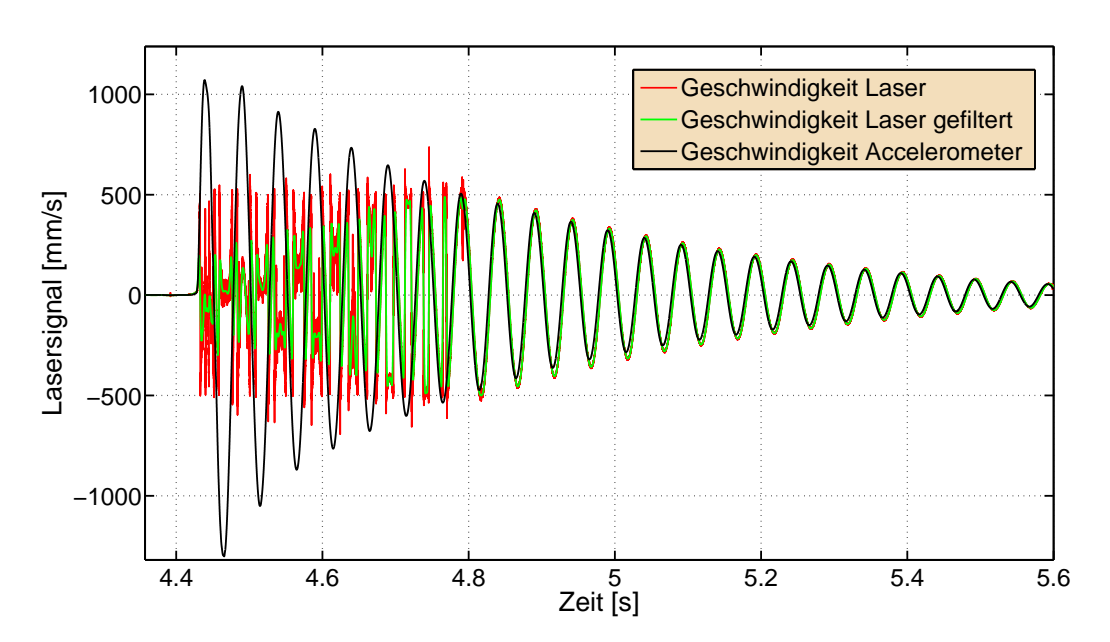

Abb. A.5: Kalibrierung des Beschleunigungssensors mit dem Interferometer

#### **ESIS PUCP**

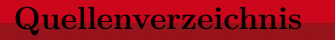

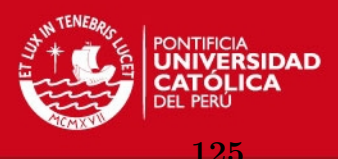

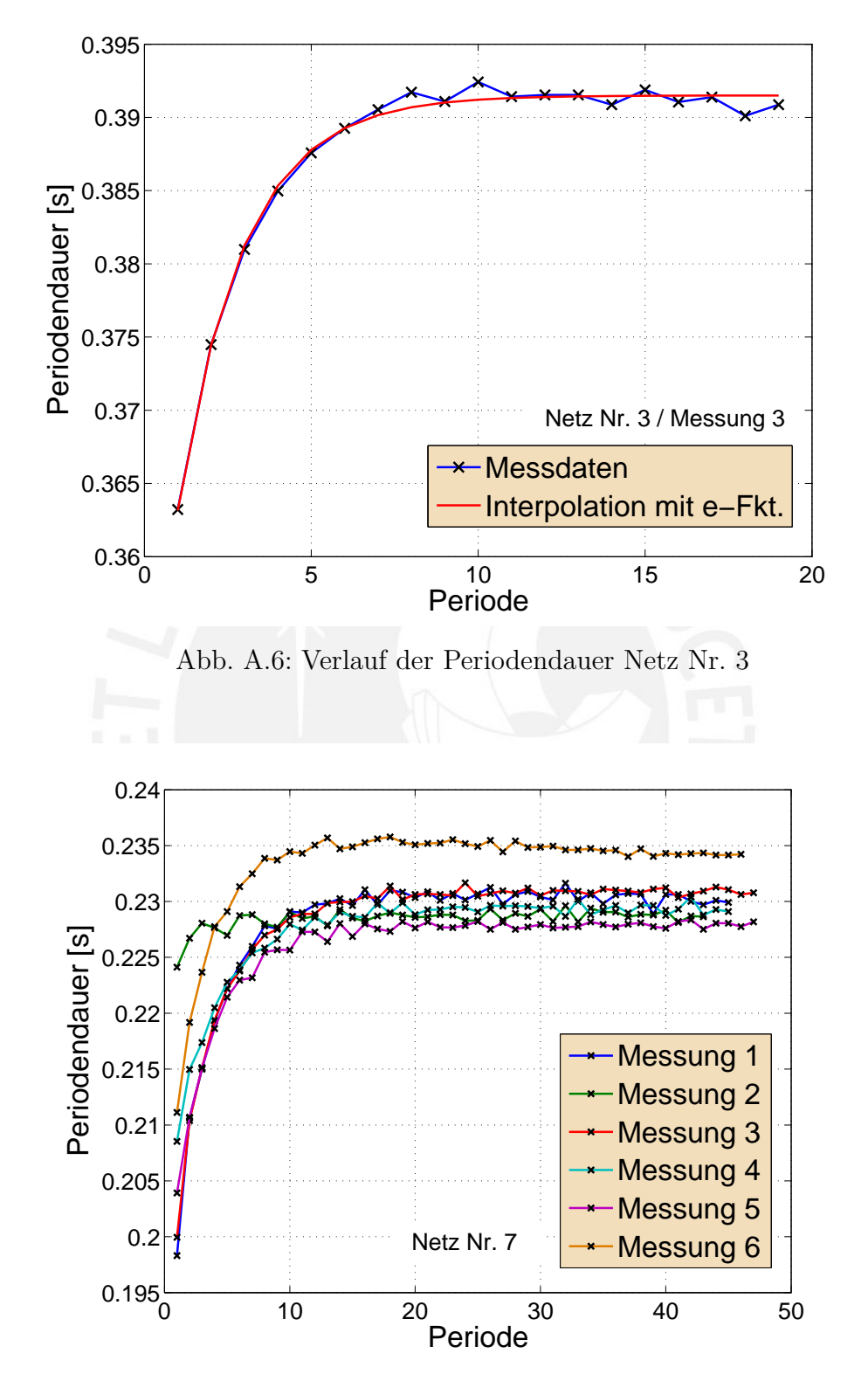

Abb. A.7: Ergebnisse der Wiederholmessungen der Periodendauer von Netz 7

#### **Quellenverzeichnis 126**

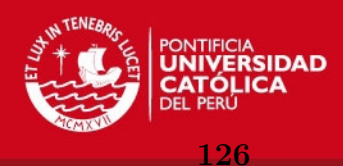

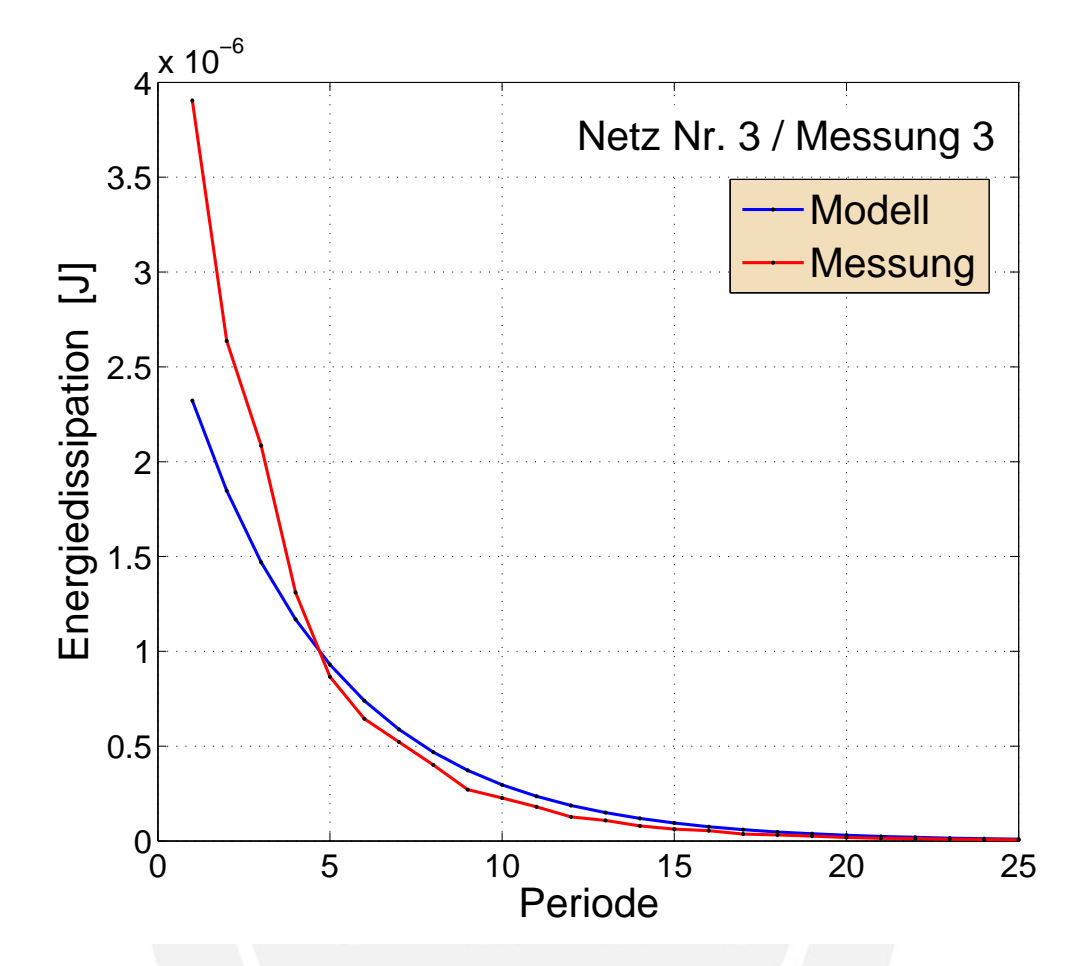

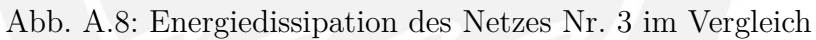

<span id="page-9-0"></span>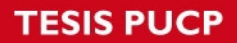

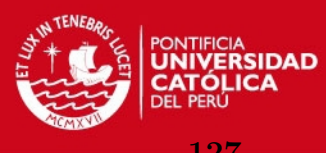

#### **Quellenverzeichnis 127**

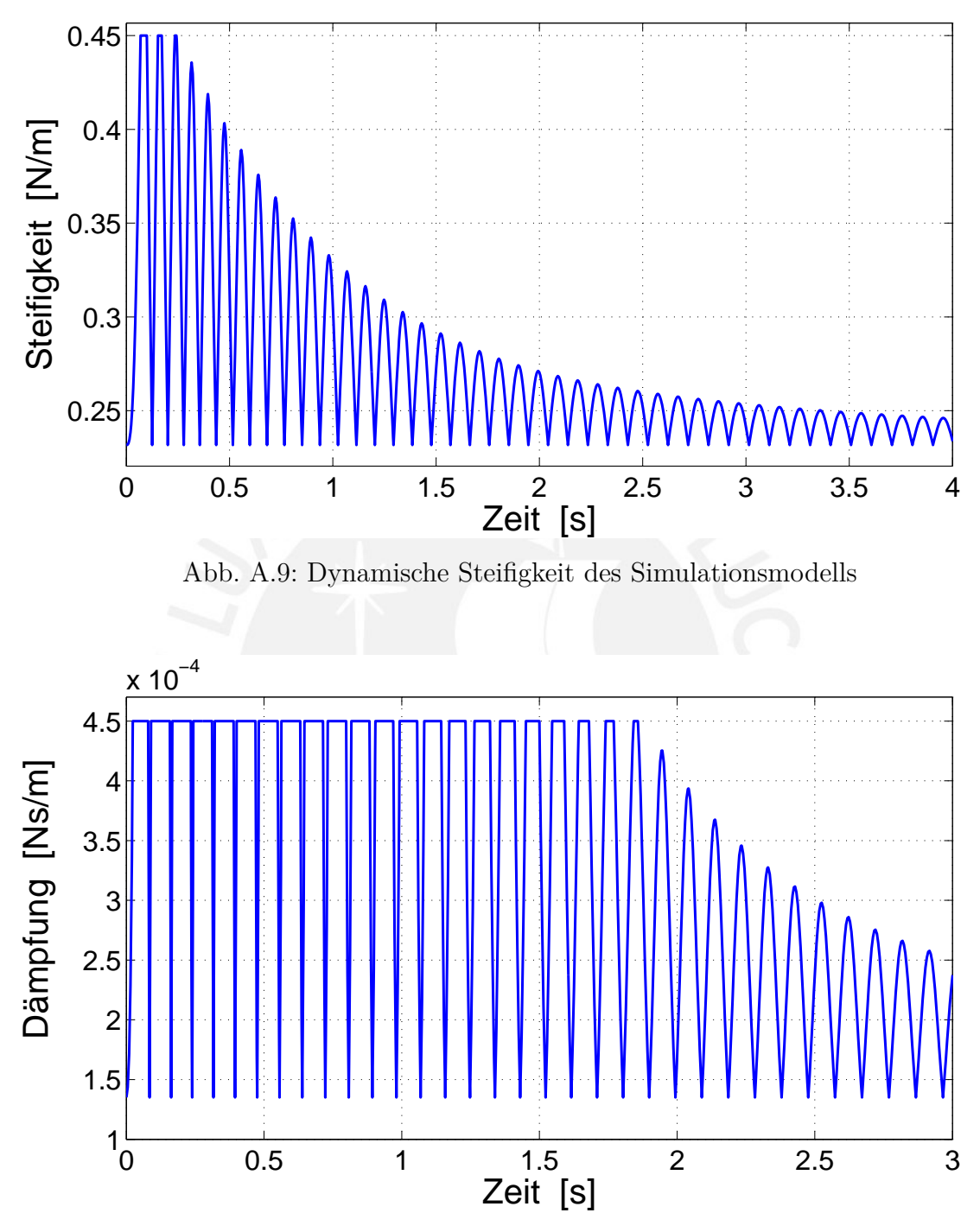

Abb. A.10: Dynamische Dämpfung des Simulationsmodells

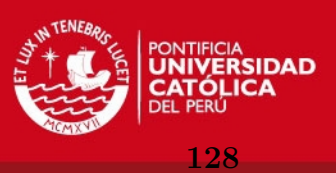

## **A.7 Inhalt der DVD**

Daten und Auswertungsskripte sind auf der beigelegten DVD zu finden. In den Ordnern ist jeweils eine *Readme* zu finden, in der detailliert der Inhalt des Ordners erläutert wird und somit die Berechnungen und Ergebnisse nachvollzogen werden können, bzw. die *Matlab*-Skripte für weitere Untersuchungen verwendet werden können. Es wird auf den Ablauf der Skripte eingegangen.

Im digitalen Anhang sind folgende Ordner zu finden:

#### • **Filter**

Beispiel unbearbeiteter Messdaten des Interferometers und des Beschleunigungssensors. Der Algorithmus *filter.m* führt eine Reihe von verschiedenen Filtern an den Messdaten aus und plottet die Ergebnisse, um einen Vergleich ziehen zu können.

#### • **Kalibrierung**

Kalibrierung des Beschleunigungssensors und den Interferometern Ometron VH-1000D und Brüel & Kjær Typ 8323. Der Algorithmus *kalibrierung.m* plottet und führt eine Auswertung der Messdaten aus. Ein Vergleich zwischen der Messung mit Interferometer und Beschleunigungssensor kann gezogen werden. Aufgrund der Kalibrierung und der Messdaten wird die Verwendung des Beschleunigungssensors für die Anwendung nachgewiesen und gezeigt, dass das Interferometer aufgrund der hohen Beschleunigungen und Geschwindigkeiten für die Messung an der Blattfeder nicht verwendet werden kann. Die Richtungsabhängigkeit des Beschleunigungssensors wird gezeigt und die Überschreitung des Messbereiches der Interferometer untersucht, um Überschreitungen in den Hauptmessungen identifizieren zu können.

#### • **SRS**

Der Ordner enthält die m-Files *faltung.m*, *smallwood.m* und *bearbeiten.m*. Das Skript *faltung.m* berechnet anhand einer Faltung der definierten Stoßfunktion mit der Fundamentallösung des Modells die Antwortschwingung. Im Skript *smallwood.m* ist der Algorithmus von [Smallwood 1981] zur Berechnung des SRS implementiert. Eingangssignal ist die Beschleunigung der Schwingung in den Einheiten *m/s*<sup>2</sup> .

Das m-File *bearbeiten.m* kann genutzt werden, um kleinere Störungen und Rauschen manuell auszuschneiden, falls es erforderlich ist.

#### • **FFT**

Hier ist das Skript *FFT.m*, das an den Messdaten eine diskrete Fouriertransformation mit dem FFT-Algorithmus durchführt, zu finden. Außerdem sind die Rohdaten

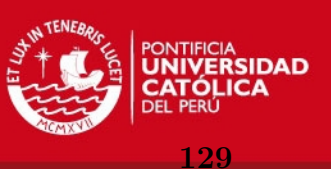

<span id="page-11-0"></span>und Analyseergebnisse der Messungen und Simulationen zu finden, die dazu dienen einen Vergleich durchzuführen und die Unterschiede zwischen der FFT- und der SRS-Analyse zu veranschaulichen.

#### • **Fotos**

Der Ordner enthält eine Reihe von Fotos der Spinnentiere und der Experimente. Es sind Bilder der Spinnentiere in ihrem natürlichen Reservat und im Labor zu sehen. Außerdem sind einige Aufnahmen der konstruierten Netze in den Rahmen dargestellt. Eine Reihe von Bildern verdeutlicht den Versuchsaufbau der in Kap. 5 geschildert ist.

#### • **Seidenmessungen**

Hier sind die Rohdaten der Messungen von [\[Miranda 2011\]](#page-12-0), sowie die interpolierten und geglätteten Messdaten zu finden, die für die Analyse der einzelnen *Dragline*-Seide im Vakuum bzw. in Atmosphäre verwendet wurden. Die Ergebnisse der Berechnungen sind ebenfalls enthalten.

#### • **Netzmessungen**

Der Ordner enthält Messdaten und Berechnungsergebnisse der Netze, sowie die ausführliche Dokumentation über Versuchsparameter und Geometrie der Netze. Dazu zählen Dimension der Netze, Ausrichtung, Anzahl an Radial- und Spiralfäden und Massen. Anhand der txt-Files der einzelnen Messungen sind die Versuchsparameter und Berechnungsergebnisse der Skripte nachzuvollziehen.

Außerdem sind hier alle im Text verwendeten Plots im Originalformat zu finden.

#### • **Quellen**

Der Ordner enthält alle verwendeten Fachbeiträge und wissenschaftlichen Artikel des Quellenverzeichnisses im pdf-Format.

#### • **Simulink**

Die Blockschaltdiagramme für die erweiterten, dynamischen Modelle im Programm *Simulink* sind hier zu finden. Sie können als Ausgangspunkt für weitere Simulationen genutzt werden.

Ebenfalls sind hier die Blockschaltdiagramme zur Simulation viskoelastischer Materialien anhand eines Dreiparameter-Modells zu finden. Die theoretischen Grundlagen des fraktionalen Dreiparameter-Modells werden in der Datei *ViskoTheorie.pdf* erläutert. Zusammen mit den theoretischen Grundlagen können anhand von dynamischen Messungen die viskoelastischen Eigenschaften der Spinnenseide in nachfolgenden Arbeiten gemessen und anschließend simuliert werden.

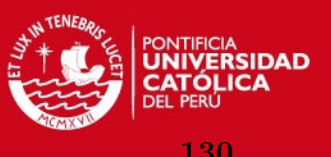

## <span id="page-12-0"></span>**A.8 Verwendete Materialien**

Software

- Matlab Version 7.6.0.324 (R2008a)
- Simulink Version 7.1 (R2008a)
- Maple Version 13.0
- Ansys Workbench Version 14.0

Messgeräte

- Feinwaage Sartorius MC410S mit  $d = 0.1$  *mg* und  $e = 1$  *mg*
- Laser Vibrometer Ometron VH-1000 D
- Beschleunigungssensor Brüel & Kjær Typ 4383
- Analysator/Kontrollmodul Brüel & Kjær Typ 7536
- Laser-Interferometer-Set Brüel & Kjær Typ 3544
- Prüfsystem Mark-10 ESM mit Kraftmessgerät Mark-10 BG012 (Auflösung 0*,*0002 *N*)
- Dynamisch-Mechanischer Analysator PerkinElmer DMA 7e